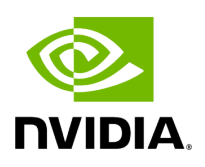

## **Program Listing for File holoinfer\_utils.hpp**

/\* \* SPDX-FileCopyrightText: Copyright (c) 2022-2024 NVIDIA CORPORATION & AFFILIATES. All rights reserved. \* SPDX-License-Identifier: Apache-2.0 \* \* Licensed under the Apache License, Version 2.0 (the "License"); \* you may not use this file except in compliance with the License. \* You may obtain a copy of the License at \* \* http://www.apache.org/licenses/LICENSE-2.0 \* \* Unless required by applicable law or agreed to in writing, software \* distributed under the License is distributed on an "AS IS" BASIS, \* WITHOUT WARRANTIES OR CONDITIONS OF ANY KIND, either express or implied. \* See the License for the specific language governing permissions and \* limitations under the License. \*/ #ifndef \_HOLOSCAN\_INFER\_UTILS\_API\_H #define \_HOLOSCAN\_INFER\_UTILS\_API\_H #include <sys/utsname.h> #include <filesystem> #include <map> #include <string> #include <vector> #include "gxf/core/entity.hpp" #include "gxf/core/gxf.h" #include "gxf/core/parameter.hpp" #include "gxf/cuda/cuda\_stream.hpp" #include "gxf/cuda/cuda\_stream\_id.hpp" #include "gxf/cuda/cuda\_stream\_pool.hpp" #include "gxf/multimedia/video.hpp" #include "gxf/std/allocator.hpp" #include "gxf/std/clock.hpp" #include "gxf/std/codelet.hpp" #include "gxf/core/parameter\_parser\_std.hpp" #include "gxf/std/receiver.hpp" #include "gxf/std/tensor.hpp" #include "gxf/std/timestamp.hpp" #include "gxf/std/transmitter.hpp" #include "holoinfer\_buffer.hpp" #include "holoinfer\_constants.hpp" namespace holoscan { namespace inference { cudaError\_t check\_cuda(cudaError\_t result); gxf\_result\_t \_HOLOSCAN\_EXTERNAL\_API\_ report\_error(const std::string& module, const std::string& submodule); void \_HOLOSCAN\_EXTERNAL\_API\_ raise\_error(const std::string& module, const std::string& submodule); InferStatus inference\_validity\_check(const Mappings& model\_path\_map, const MultiMappings& pre\_processor\_map, const MultiMappings& inference\_map, std::vector<std::string>& in\_tensor\_names, std::vector<std::string>& out\_tensor\_names); InferStatus processor\_validity\_check(const MultiMappings& processed\_map, const std::vector<std::string>& in\_tensor\_names, const std::vector<std::string>& out\_tensor\_names); bool is\_platform\_aarch64(); void timer\_init(TimePoint& \_t); gxf\_result\_t timer\_check(TimePoint& start, TimePoint& end, const std::string& module); void string\_split(const std::string& line, std::vector<std::string>& tokens, char c); using node\_type = std::map<std::string,

std::map<std::string, std::string>>; static const std::map<std::string, holoinfer\_datatype> kHoloInferDataTypeMap = { {"kFloat32", holoinfer\_datatype::h\_Float32}, {"kInt32", holoinfer\_datatype::h\_Int32}, {"kInt8", holoinfer\_datatype::h\_Int8}, {"kUInt8", holoinfer\_datatype::h\_UInt8}, {"kInt64", holoinfer\_datatype::h\_Int64}}; InferStatus parse\_yaml\_node(const node\_type& in\_config, std::vector<std::string>& names, std::vector<std::vector<int64\_t>>& dims, std::vector<holoinfer\_datatype>& types); } *// namespace inference* } *// namespace holoscan* #endif

© Copyright 2022-2024, NVIDIA.. PDF Generated on 06/06/2024